# Sistemi Operativi Da Unix a GNU/Linux (parte 3)

Docente: Claudio E. Palazzi cpalazzi@math.unipd.it

Crediti per queste slides al Prof. Tullio Vardanega

- *File* visto da FS come **sequenza di** *byte* di significato arbitrario
	- Fissato dal programma applicativo
- *File* regolari, *file* repertorio (*directory*) e *file* speciali che mappano dispositivi di I/O
- Nome inizialmente limitato a 14 caratteri (UNIX v7)
- Poi esteso fino a 255 (UNIX BSD  $\rightarrow$  GNU/Linux)
	- Estensione **non** obbligatoria
	- Convenzione di estensione a scelta del programma applicativo e/o dell'utente

- *File* designato mediante cammino (*path*) assoluto o relativo
	- Il cammino relativo richiede la nozione di *directory* di lavoro corrente
		- •**pwd** per visualizzarne la posizione assoluta
		- •**cd** per cambiare posizione
	- Un intero FS **B** posto su una partizione visibile può essere ritenuto come parte di un FS **A** mediante **mount**
		- La radice di **B** viene designata con un nome (cammino) specifico in **A** detto *mount point*

#### • **Controllo di accessi concorrenti** (*locking*) - POSIX

- A grana grossa (per *directory* o per *file*)
	- Mediante uso esplicito di semafori convenzionali
- A grana fine (per gruppi di *byte* in un *file*)
	- Mediante meccanismi dedicati
- Due distinte modalità d'uso

#### – **Accesso simultaneo condiviso** (*shared lock*)

- Più accessi R alla stessa zona ma anche a zone solo parzialmente sovrapposte
- **Accesso esclusivo** (*exclusive lock*)
	- Consente un solo accesso per zona selezionata

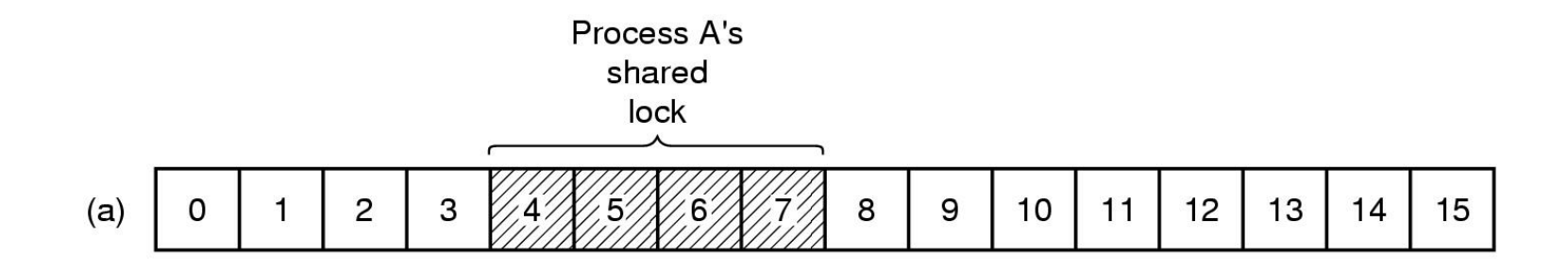

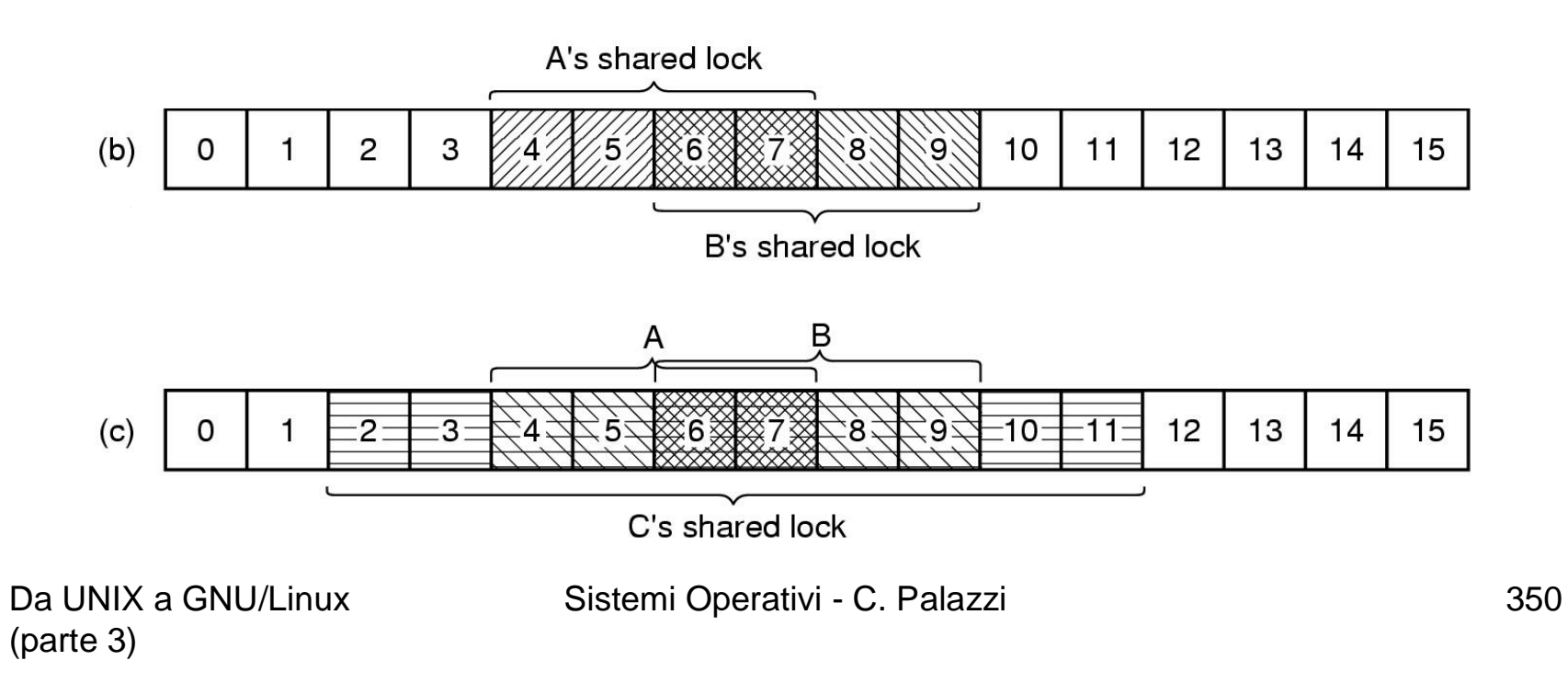

## Esempi di chiamate di *File System*

- Disponibili all'utente solo **indirettamente** tramite incapsulazione in procedure di libreria
	- **lseek**
		- Fissa l'indice di posizione all'interno di un *file*
			- Come *offset* espresso in *byte* rispetto ad un riferimento dato
		- **Accesso diretto**
	- **stat**
		- Fornisce informazioni su *file* prelevandole dall'*i-node* corrispondente
		- Chiamata incapsulata dal comando **stat** di *shell*
			- $-$  Provare per esercizio dopo aver letto "man stat"  $\odot$

- **Struttura di partizione secondo UNIX v7**
- Il super-blocco (**1**) indica tra l'altro il # di *i-node* e di blocchi nel FS e fornisce il puntatore alla lista dei blocchi liberi (**2**)
- Gli *i-node* (**3**) sono numerati 1..N
- *Directory* come insieme **variabile** e **non ordinato** di unità informative (*entry*)
	- Ampie 16 B
		- 14 B (codifica ASCII) per nome di *file*
		- 2 B per numero di *i-node*

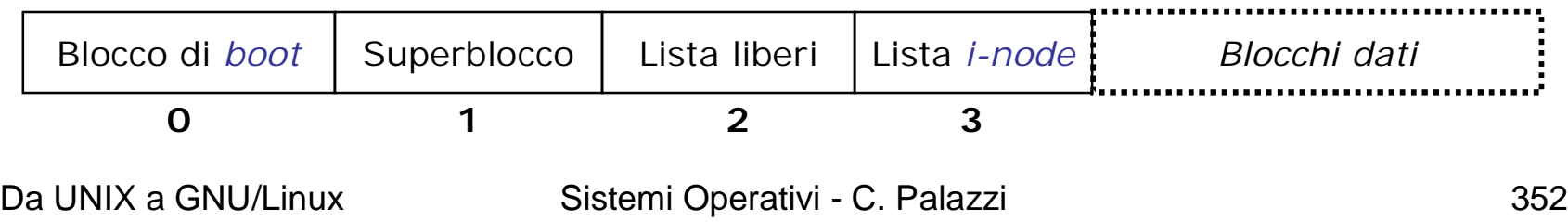

- In nucleo usa **due** strutture di controllo
	- Un insieme di **tabelle di processo** contiene "descrittori utente" dei *file* attualmente in uso a ciascun processo
		- A ogni descrittore utente deve corrispondere l'attuale posizione di R/W
		- Però ogni processo deve avere il suo proprio indice di posizione sui propri *file* aperti
			- Possono esistere **più** posizioni di R/W su uno stesso *file* condiviso
			- L'indice **non può** essere ritenuto nell'*i-node* che è **unico** per *file* !
	- Una **tabella globale** mantiene la corrispondenza tra tutti i *file* aperti e i loro *i-node*
		- Ciascuna voce nella **tabella di processo** punta a una voce nella **tabella globale** che specifica diritti e posizione di R/W corrente nel *file*
			- La stessa voce *file* condiviso da processi di una stessa famiglia
			- Voce diversa per stesso *file* per processi non apparentati

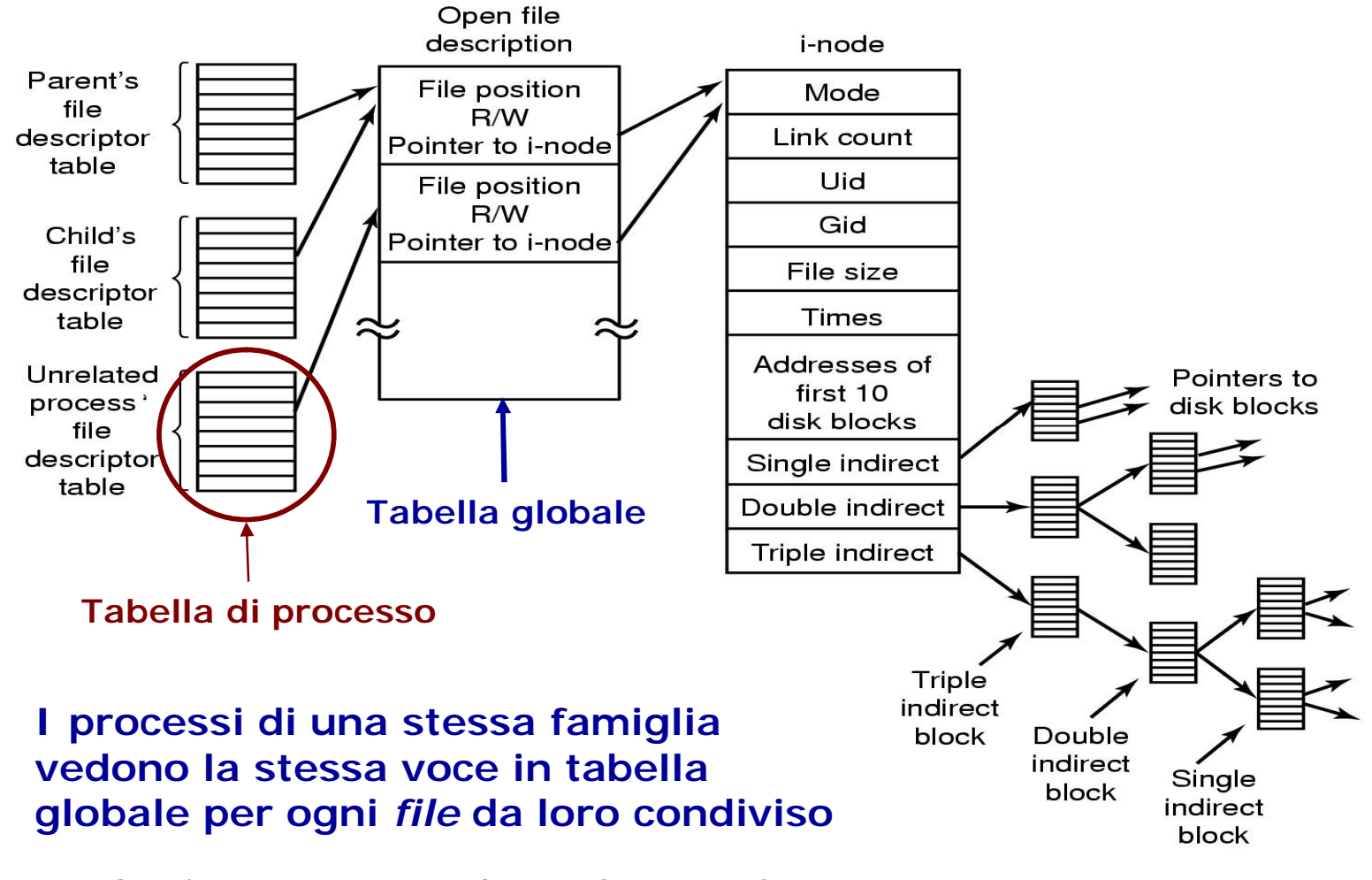

Da UNIX a GNU/Linux (parte 3)

Sistemi Operativi - C. Palazzi 354

- L'*i-node* principale del *file* contiene (tra l'altro) l'indirizzo dei suoi primi 12 blocchi dati
	- 1 *i-node* ha la dimensione di 1 frazione di blocco (64 B)
- Per *file* più grandi 1 campo dell'*i-node* principale punta a 1 *i-node* secondario che contiene puntatori ad altri blocchi dati
	- I-*node* principale con campo *single-indirect*
- Per *file* ancora più grandi l'*i-node* secondario contiene puntatori a nodi *single-indirect*
	- I-*node* principale con campo *double-indirect*
- È previsto anche un campo *triple-indirect*

## Esempio d'uso di *i-node* (UNIX v7)

#### • **Ipotesi**

- Blocco dati di capienza 4 KB
- *i-node* ampio 64 B
- Indici di blocco espressi su 4 B
- **Esempio 1** (con uso di campo *single-indirect*)
	- Max dimensione di *file* rappresentabile
		- $(12 + 64 B / 4 B) \times 4 KB = (12 + 16) \times 4 KB = 112 KB$
- **Esempio 2** (con uso di campo *double-indirect*)
	- Max dimensione di *file* rappresentabile
		- 112 KB  $+$  16<sup>2</sup>  $\times$  4 KB  $=$  1 MB  $+$  112 KB
- **Esempio 3** (con uso di campo *triple-indirect*)
	- Max dimensione di *file* rappresentabile
		- 1 MB + 112 KB + 16<sup>3</sup>  $\times$  4 KB = 17 MB + 112 KB

- La versione **BSD** introduce alcune migliorie importanti
	- Estensione del nome di *file* fino a 255 caratteri
	- *Directory* di dimensione **multipla** di blocco
		- Facilita e velocizza la scrittura su disco
		- Comporta frammentazione interna

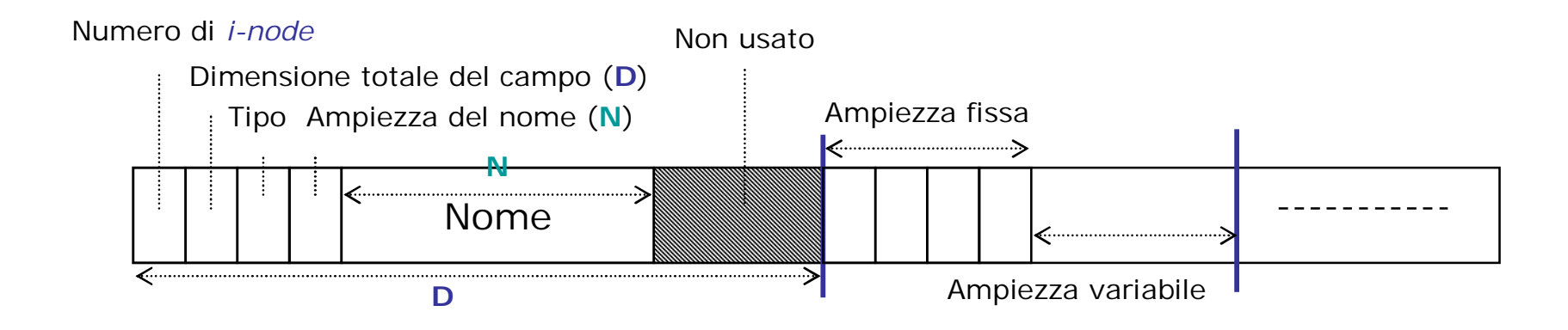

Da UNIX a GNU/Linux (parte 3)

Sistemi Operativi - C. Palazzi 357

#### Realizzazione del FS GNU/Linux – 1

- Inizialmente basato sul FS di MINIX però subito abbandonato per le eccessive limitazioni
	- Limitazioni imposte da MINIX
		- Nomi  $<$  14 caratteri
		- Indirizzi di blocco su 2 B per blocchi ampi 1 KB
		- Ampiezza massima di file ≤ 64 MB (**perché?**)
- **ext2** diviene presto la versione di riferimento
	- Basata sulle scelte BSD con diversa struttura fisica
	- La maggiore innovazione è stata la suddivisione della partizione in **gruppi di blocchi**
		- Distribuzione uniforme delle directory su disco
		- *i-node* e relativi blocchi dati sono tenuti **vicini** tramite preallocazione di alcuni blocchi al momento della creazione di un file
			- Riduce frammentazione

#### Realizzazione del FS GNU/Linux – 2

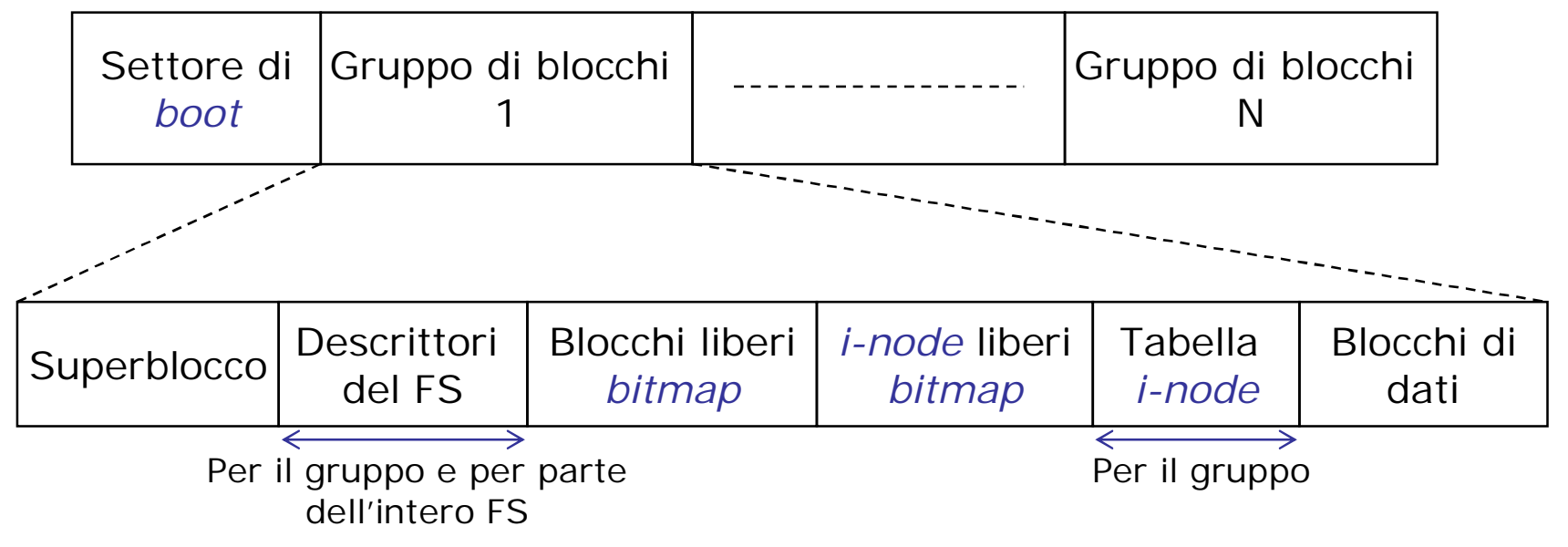

Campo (entry) di *directory*

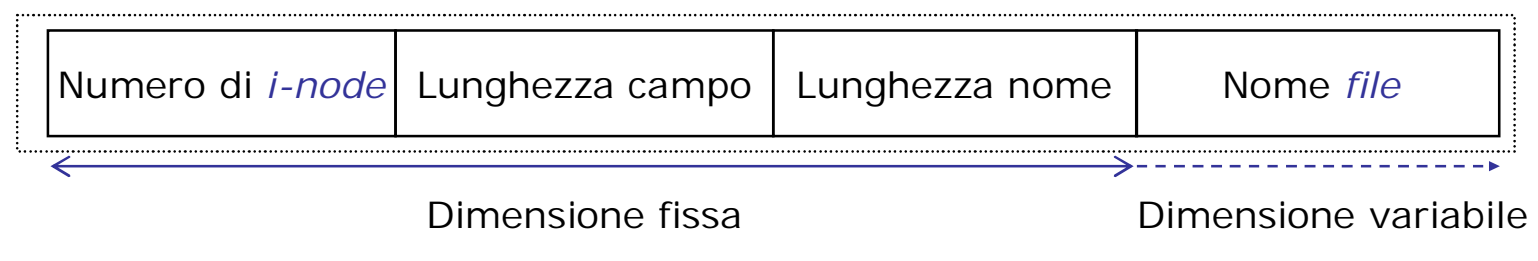

#### Frammentazione interna del blocco

Sistemi Operativi - C. Palazzi 359

#### Realizzazione del FS GNU/Linux – 3

- Dimensione di *i-node* estesa a 128 B
	- Indirizzi di blocco ampi 4 B
		- Per denotare fino a  $2^{32} = 4$  G blocchi
	- Blocchi di dimensione 1, 2, 4 KB scelta in fase di configurazione del FS
		- Partizione di dimensione ≥ 4 TB
		- 12 indirizzi diretti + 3 indiretti (*single*, *double*, *triple*)
		- Informazioni di controllo
		- Una parte riservata per uso futuro
- Ogni aggiunta a *file* viene realizzata quanto più **localmente** possibile entro lo stesso gruppo
	- Località **tra** *file* correlati tramite gruppi
	- $-$  Località **entro** *file* mediante preallocazione di  $N \leq 8$  blocchi contigui